# Yet Another Coupler – YAC Version 2.4.2 – Jan 2022

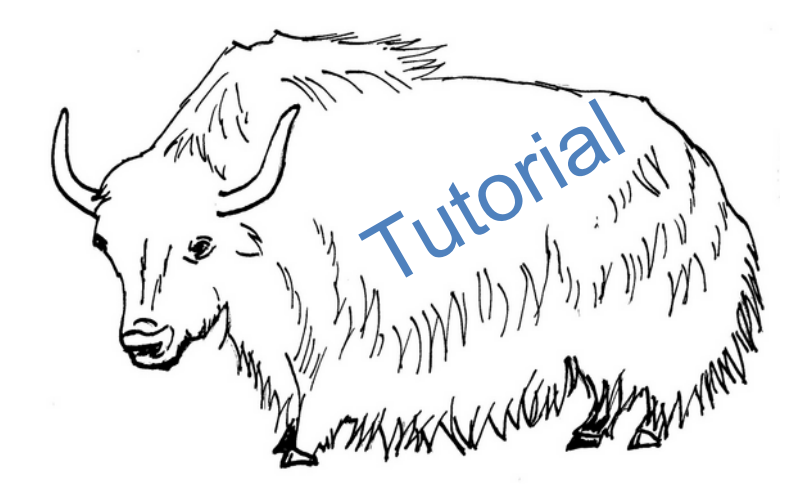

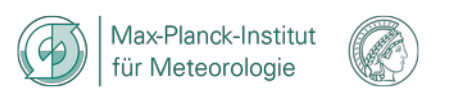

Contact: Moritz Hanke (DKRZ) René Redler (MPI-M)

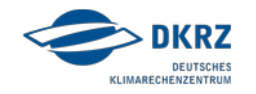

YAC – Team

YAC2 – a rewrite of YAC1

# **Moritz Hanke** (DKRZ)

with contributions from

Sergey Kosukhin (MPI-M) René Redler (MPI-M)

GUI:

Teresa Holfeld (MPI-M, student assistant) Maxim Yastremsky (MPI-M, student assistant)

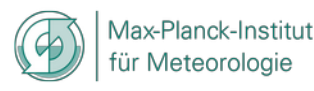

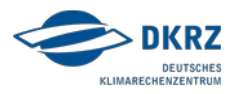

A coupling software not only for ICON

- Parallel weight computation on (almost) arbitrary grids on the sphere
- **Parallel interpolation**
- Parallel data exchange
- **Library**
- BSD License
- Programming Language C
- Fortran and C user API
- Programming based on standards (C, MPI, XML, NetCDF)
- Git repository
- Autotools
- Valgrind testing
- Unit tests ( >95% of lines covered)
- Fortran and C examples plus toy models
- XML coupling configuration file with GUI support

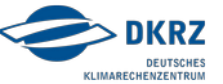

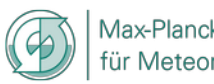

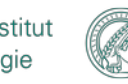

### YAC – General remarks

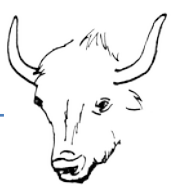

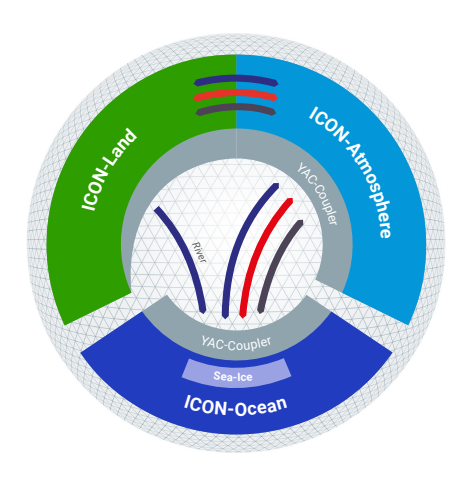

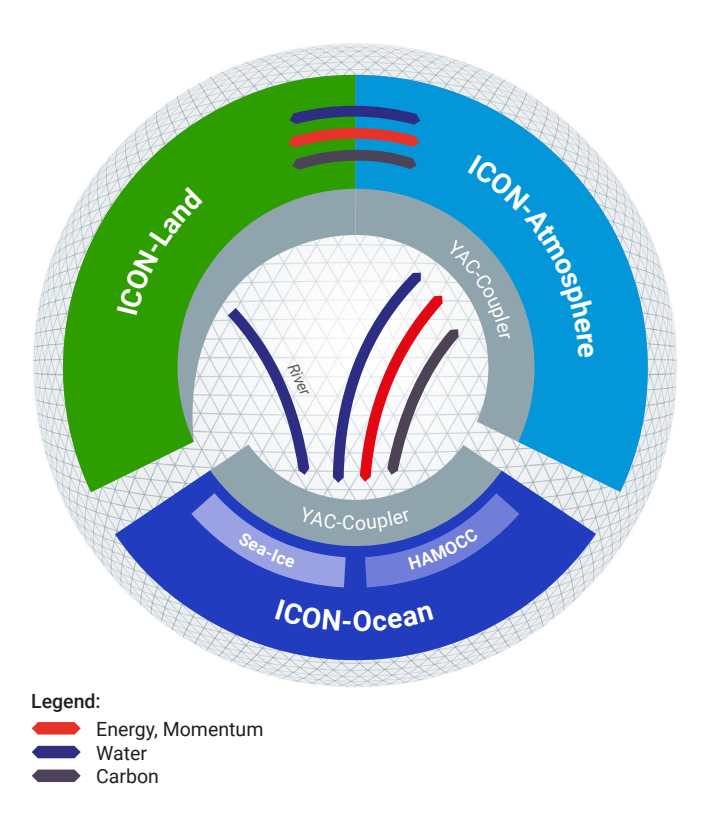

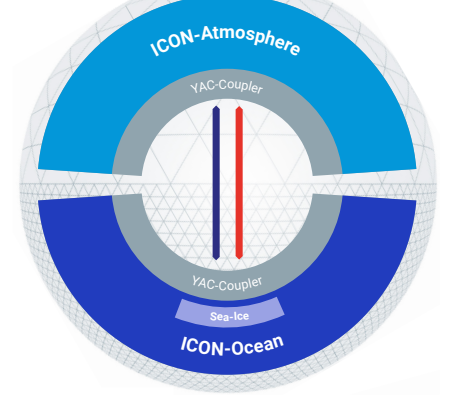

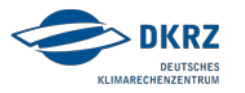

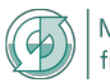

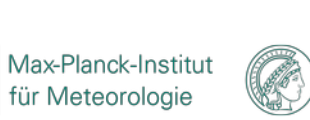

# YAC – General remarks

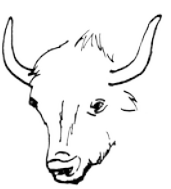

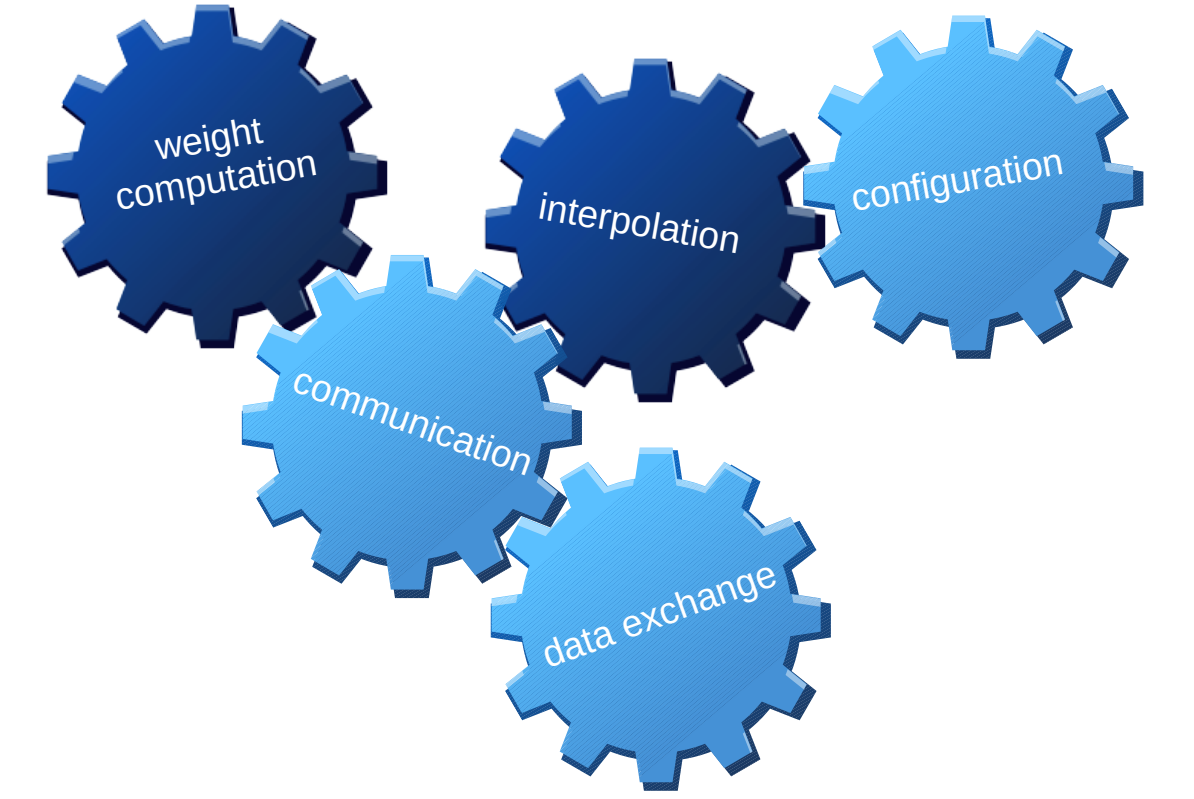

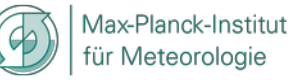

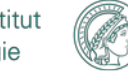

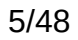

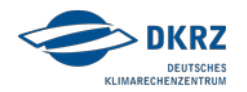

# YAC – Search

### *required*

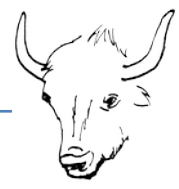

• Geographical positions  $(\lambda, \varphi)$  of vertices and points

### *provided*

- Initial scalable computation of global mapping
- completely parallelised initialisation and interpolation weight computation with supp

# *features*

- Support for circles of latitude/longitude and great circles
- Convex & moderately concave polygons
- Support for masked cells and points

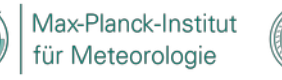

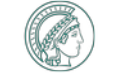

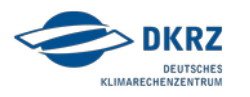

Available 2-dimensional (horizontal) interpolation methods

- Conservative remapping (**conserv**)
	- 1 st order
	- 2<sup>nd</sup> order
- Hybrid cubic spherical Bernstein-Bézier patch interpolation (**bernstein\_bezier**)
- N-nearest-neighbour (**n-nearest\_neighbour**)
	- Distance-weighted
	- N-nearest-neighbour average
	- Gauss-weighted N-nearest-neighbour
- Source Point to Target Point Mapping (**source\_to\_target\_map**)
- Fixed value (**fixed**)

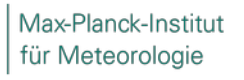

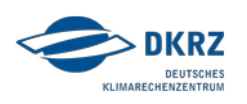

Available 2-dimensional (horizontal) interpolation methods (continued)

- Radial Basis Functions (**radial\_basis\_function**)
- Cell average (**average**)
	- simple
	- distance-weighted cell average
- Interpolation from precomputed NetCDF weight file (user\_file)

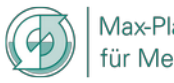

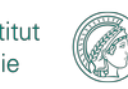

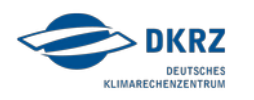

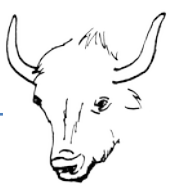

#### *example*

interpolation of 1º x 1º World Ocean Atlas 2009 sea surface salinity onto an ICON R2B04 atmosphere grid.

#### **1 st-order conservative remapping** *plus* **Hybrid cubic spherical Bernstein-Bézier interpolation** *plus* **fixed value**

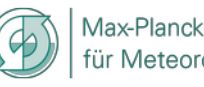

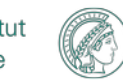

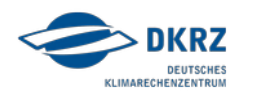

# YAC – Interpolation stack

#### Step 1: 1<sup>st</sup>- order conservative remapping

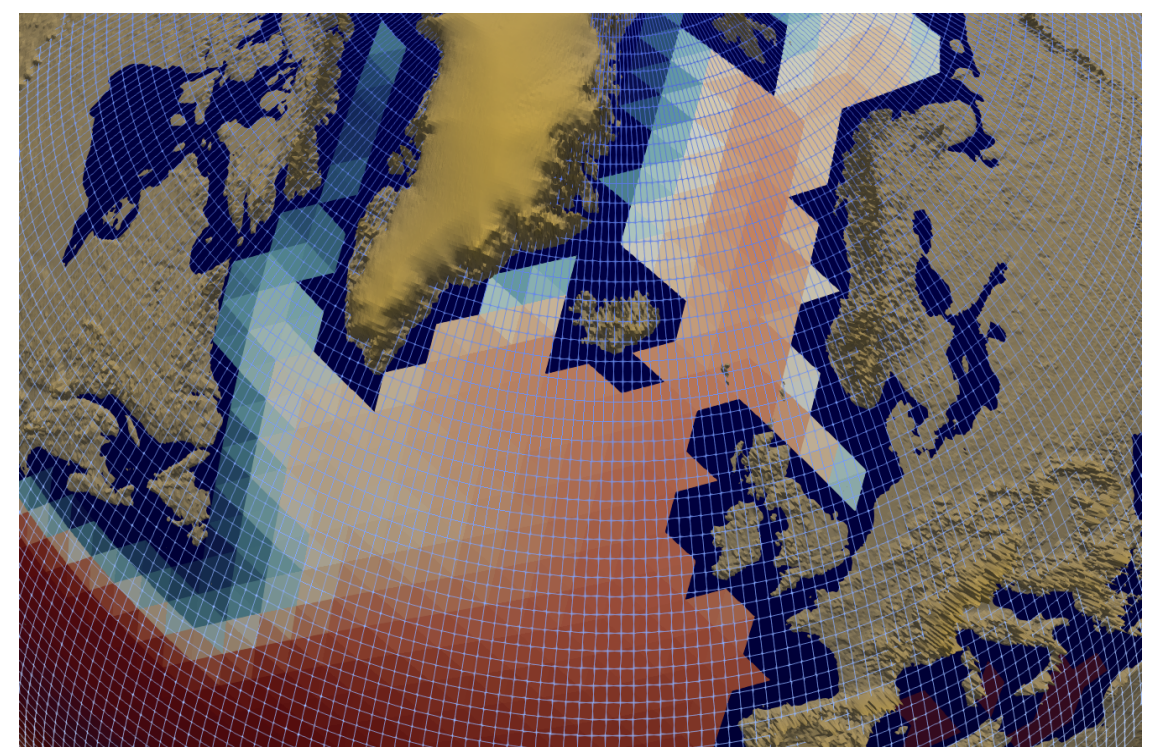

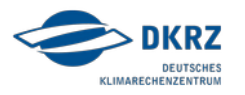

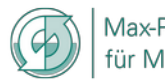

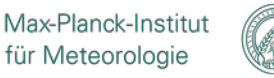

# YAC – Interpolation stack

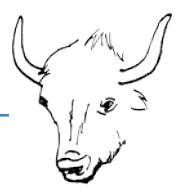

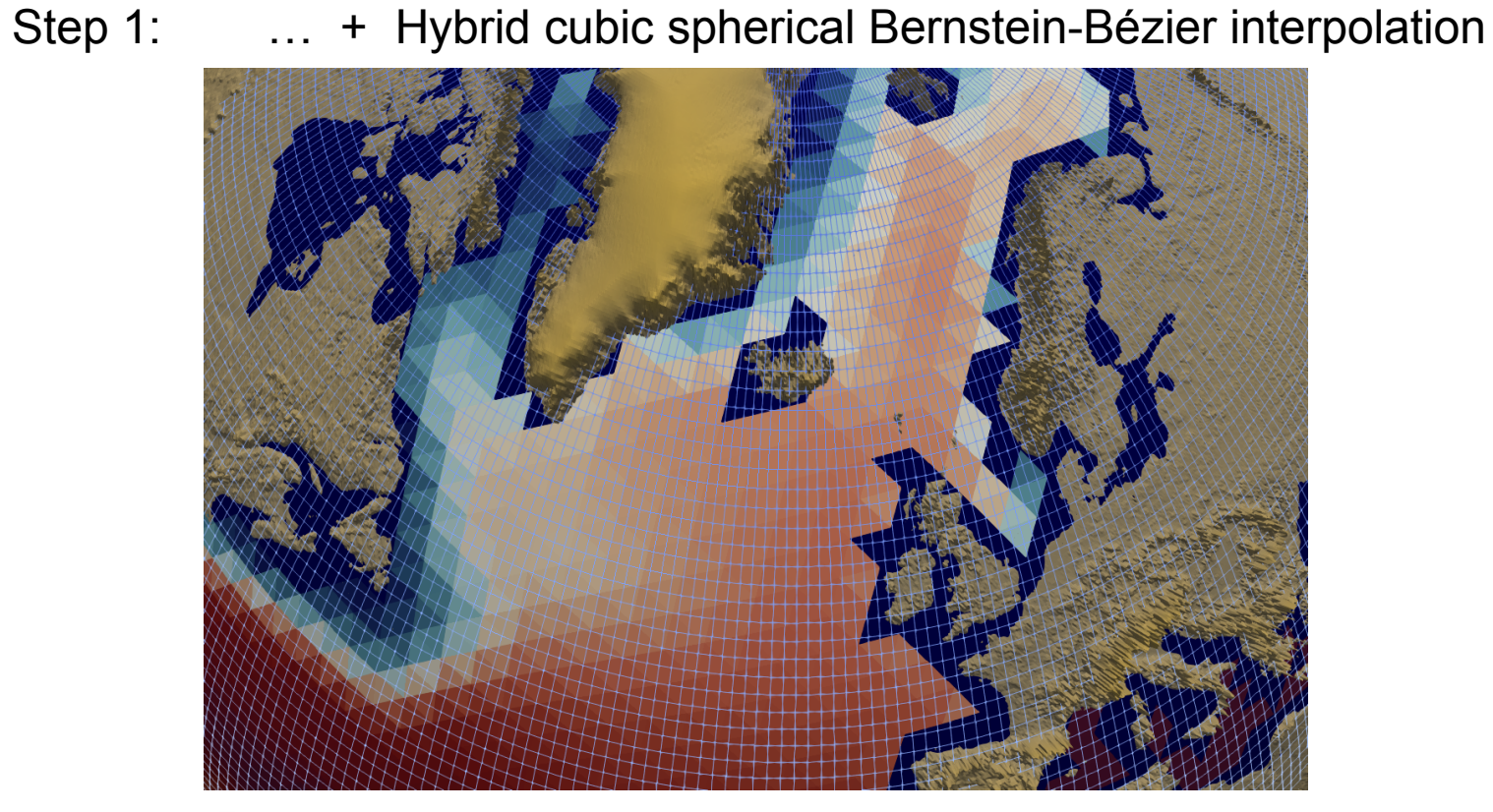

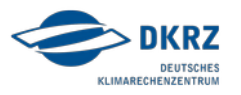

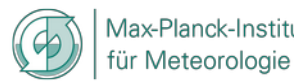

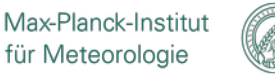

# YAC – Interpolation stack

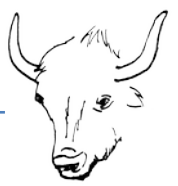

#### Step 1: … + … + fixed value

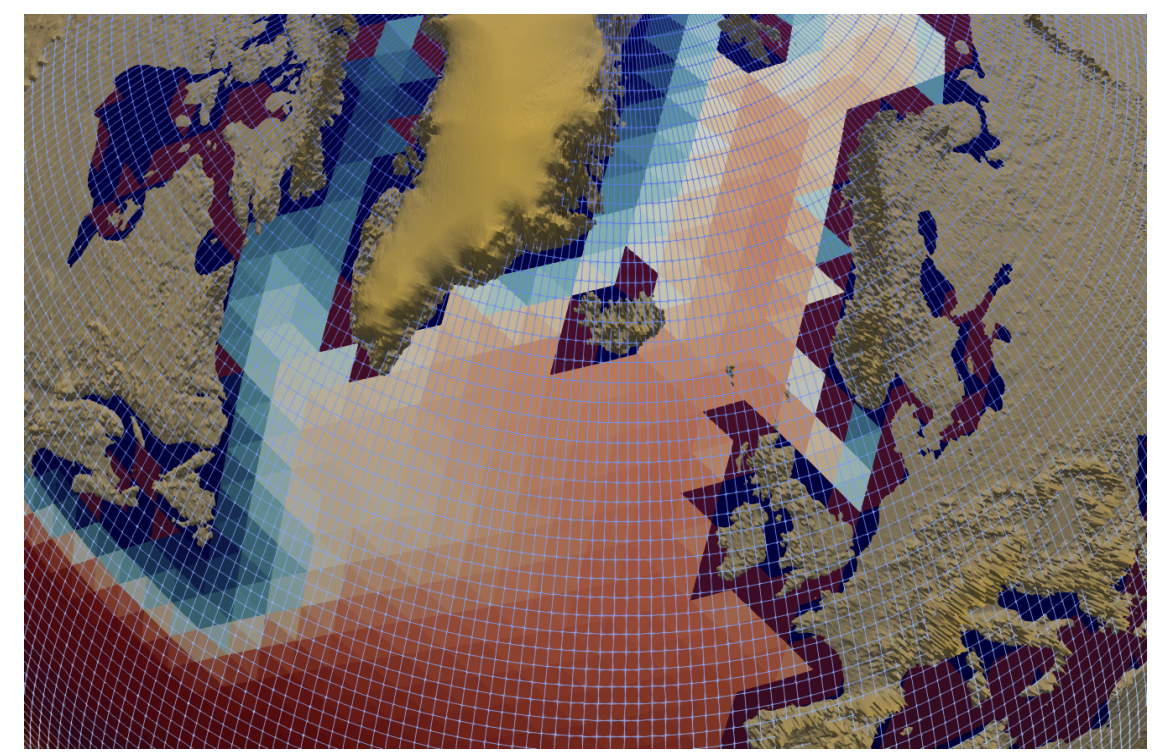

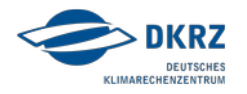

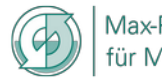

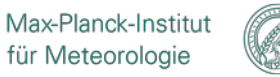

# YAC – Graphical User Interface

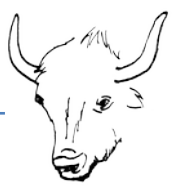

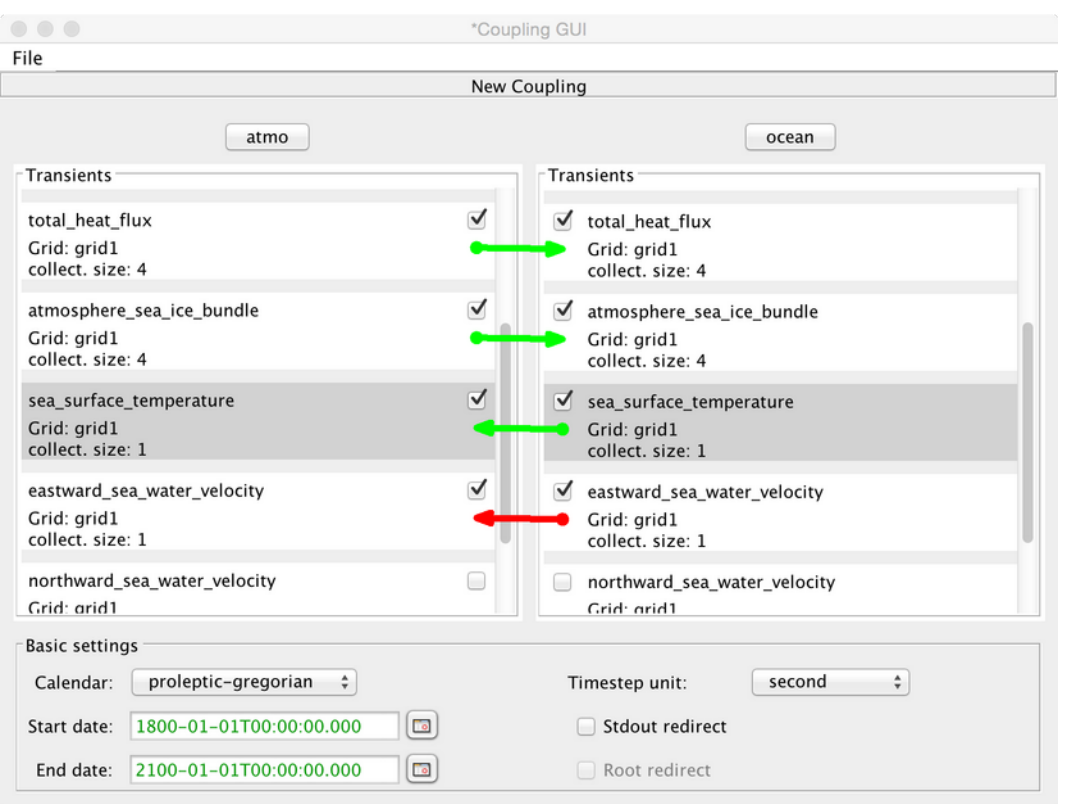

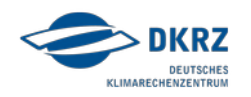

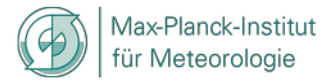

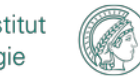

#### **Initialisation Phase**

➢ yac\_finit  $\rightarrow$  yac fdef comp ➢ yac\_fdef\_datetime

# **Grid Definition**

 $\rightarrow$  yac fdef grid ➢ yac\_fdef\_points  $\rightarrow$  yac fset global index ➢ yac\_fset\_core\_mask  $\rightarrow$  yac fdef mask ➢yac\_fdef\_field\_mask  $\rightarrow$  yac fdef field

#### **Search – End of Definition** ➢ yac\_fsearch

# **Data exchange** ➢ yac\_fget ➢ yac\_fput

# **Termination**  $\rightarrow$  yac ffinalize

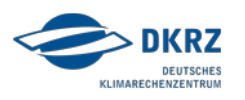

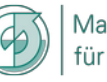

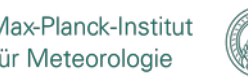

14/48

component initialisation

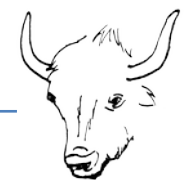

CALL yac finit ( "coupling.xml", "coupling.xsd" )

• will call MPI INIT if not been called already

CALL yac\_fdef\_comp ( **"component\_name"** , **component\_id** )

- local operations for initialising of YAC-internal data structures
- needs to be called by all processes

CALL yac fdef datetime ( start datetime = start\_of\_run\_in iso\_format, end datetime = end of  $run_in_iso_format$  )

- overwrites start and end date set in coupling.xml
- if required it has to be called before calling yac fdef field
- time management inside yac using mtime

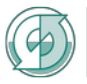

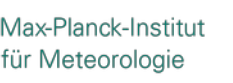

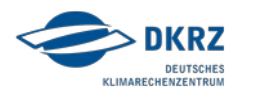

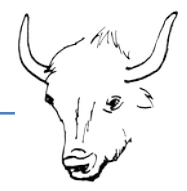

#### grid definition *(example for an unstructured grid)*

CALL yac\_fdef\_grid ( **"grid\_name"**, nbr\_of\_horizontal\_vertices, nbr of horizontal cells, nbr vertices per cell, array of vertex longitudes, array of vertex latitudes, connectivity, **grid\_id** )

overloaded with respect to

- data type for coordinate arrays
- grid types

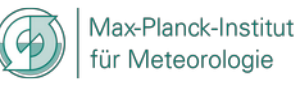

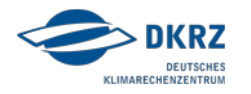

grid definition *(example for an unstructured grid)*

CALL yac\_fdef\_points ( **grid\_id**, patch\_horz%n\_patch\_cells, YAC LOCATION CELL, array of cellcenter longitudes, array of cellcenter latitudes, **cell\_point\_ids** )

overloaded with respect to

- data type for coordinate arrays
- grid types

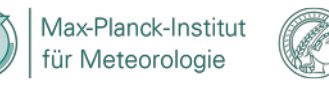

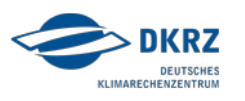

grid definition

CALL yac\_fset\_global\_index ( array\_of\_global\_indices, *YAC\_LOCATION\_CELL*, **grid\_id** )

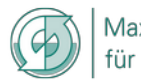

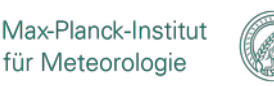

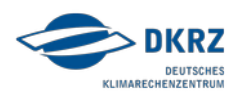

grid definition

CALL yac\_fset\_core\_mask ( core\_mask\_array,

*YAC\_LOCATION\_CELL*, **grid\_id** )

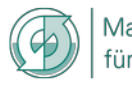

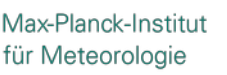

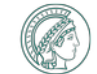

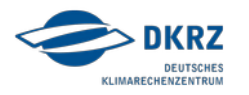

mask definition

```
CALL yac_fdef_mask ( mask_array,
                      point_id )
```
overloaded with respect to data type (Integer or Logical) of mask array

mask\_array 1 (.TRUE.) for valid data 0 (.FALSE.) for invalid data

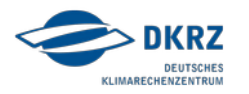

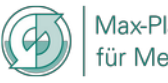

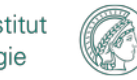

mask definition

CALL yac\_fdef\_field\_mask ( **"field\_name"**, **comp\_id**, **point\_id**, **mask\_id**, nbr\_point\_sets, **field\_id** )

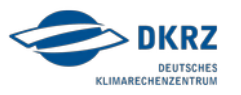

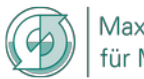

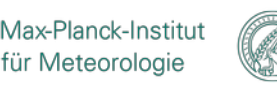

field definition

CALL yac\_fdef\_field ( **"field\_name"**, **component\_id**, **grid\_id**, array\_of\_cell\_**point\_id**s, nbr\_point\_sets, **point\_id** )

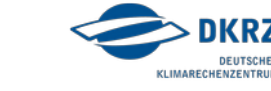

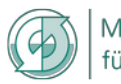

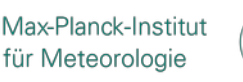

#### calculation of weights

CALL yac fsearch ( error status )

- includes collective MPI operations
- needs to be called by all processes
- accesses the coupling configuration
- invokes the neighbourhood search
- does the communicator splitting

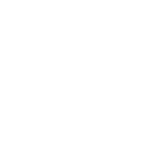

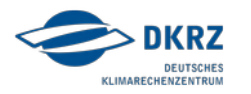

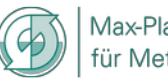

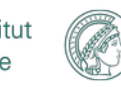

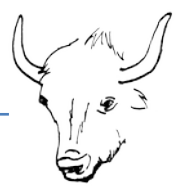

#### as it is implemented in ICON

*Atmosphere*

data exchange

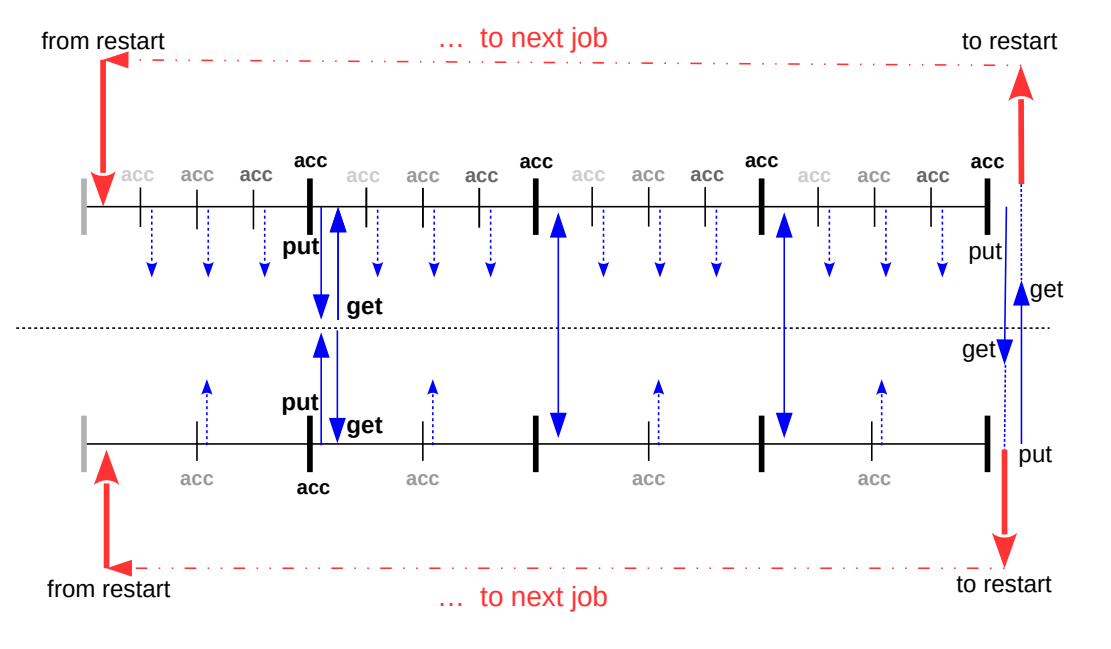

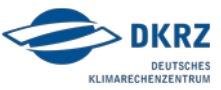

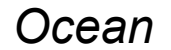

data exchange

- CALL [yac\\_fput](https://doc.redmine.dkrz.de/YAC/html/d3/d05/interfacemo__yac__finterface_1_1yac__fput.html) ( **field\_id**, nbr horizontal points, **collection\_size**, send field, **info**, error flag )
- to be called at every time step
- at the "source timestep" interval specified in the xml file
- accumulation/averaging done inside yac fput

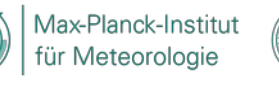

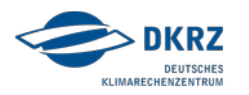

data exchange

as it is implemented in ICON

```
! field_id(6) : Temperature
```

```
DO i blk = 1, patch horz%nblks c
  nn = (i_blk-1)*npromaDO n = 1, nproma
   buffer(nn+n, 1) = \&ocean state%p prog(nold(1))%tracer(n,1,i blk,1) + tmelt
   ENDDO
ENDDO
```

```
CALL yac fput ( field id(6), nbr hor points, 1, &
     & buffer(1:nbr hor points, 1), &
      & info, ierror )
```
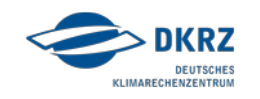

data exchange

- CALL yac\_fget ( **field\_id**, **collection\_size**, recy field. **info**, error flag )
- to be called at every time step
- at the "source timestep" interval specified in the xml file
- accumulation/averaging done inside yac fput

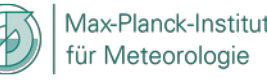

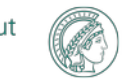

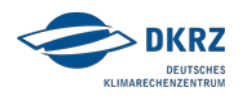

Meteorologie

```
data exchange as it is implemented in ICON
CALL yac fget ( field id(1), nbr hor points, 2, &
      & buffer(1:nbr hor points, 1:2), &
       & info, ierror ) 
IF ( info > 0 .AND. info < 7 ) THEN
  DO i blk = 1, patch horz%nblks c
    nn = (i_blk-1)*npromaDO n = 1, nproma
      atmos fluxes%stress xw(n, i \text{ blk}) = buffer(nn+n, 1) atmos_fluxes%stress_x (n,i_blk) = buffer(nn+n,2)
     ENDDO
   ENDDO
   CALL sync_patch_array … 
   x-Planck-Institut
```
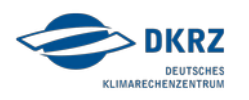

#### data exchange

Return values for the info argument

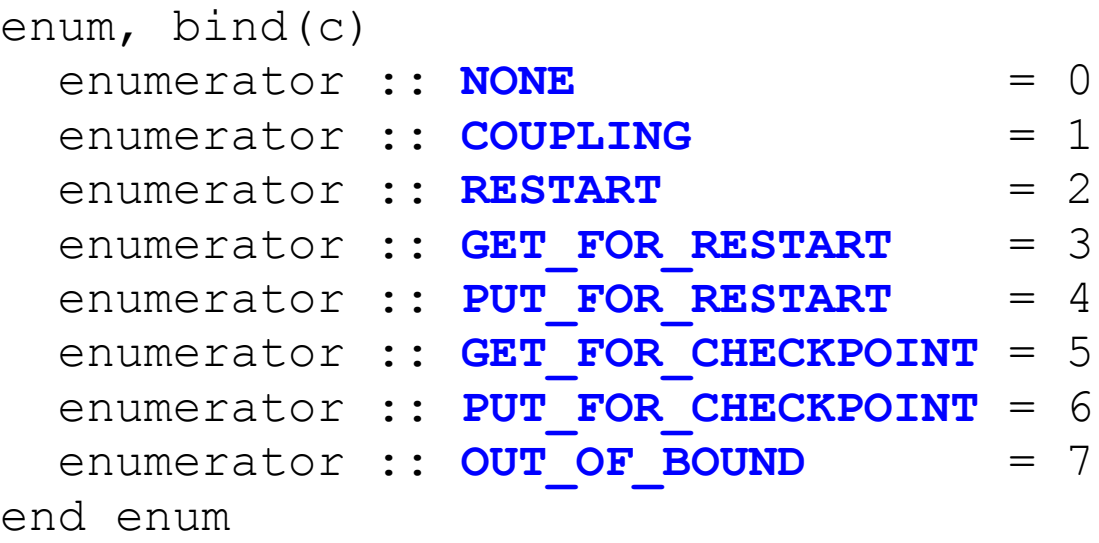

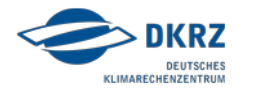

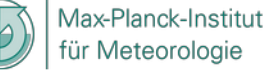

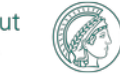

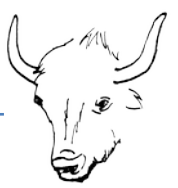

termination of coupling

CALL yac ffinalize ( )

- frees all internal data structures related to coupling
- MPI communicators may no longer be available
- will call MPI\_FINALIZE if MPI\_INIT has been called by yac\_finit if MPI\_FINALIZE has not already been called

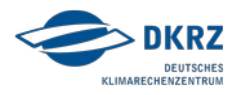

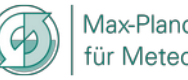

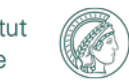

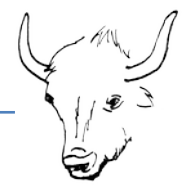

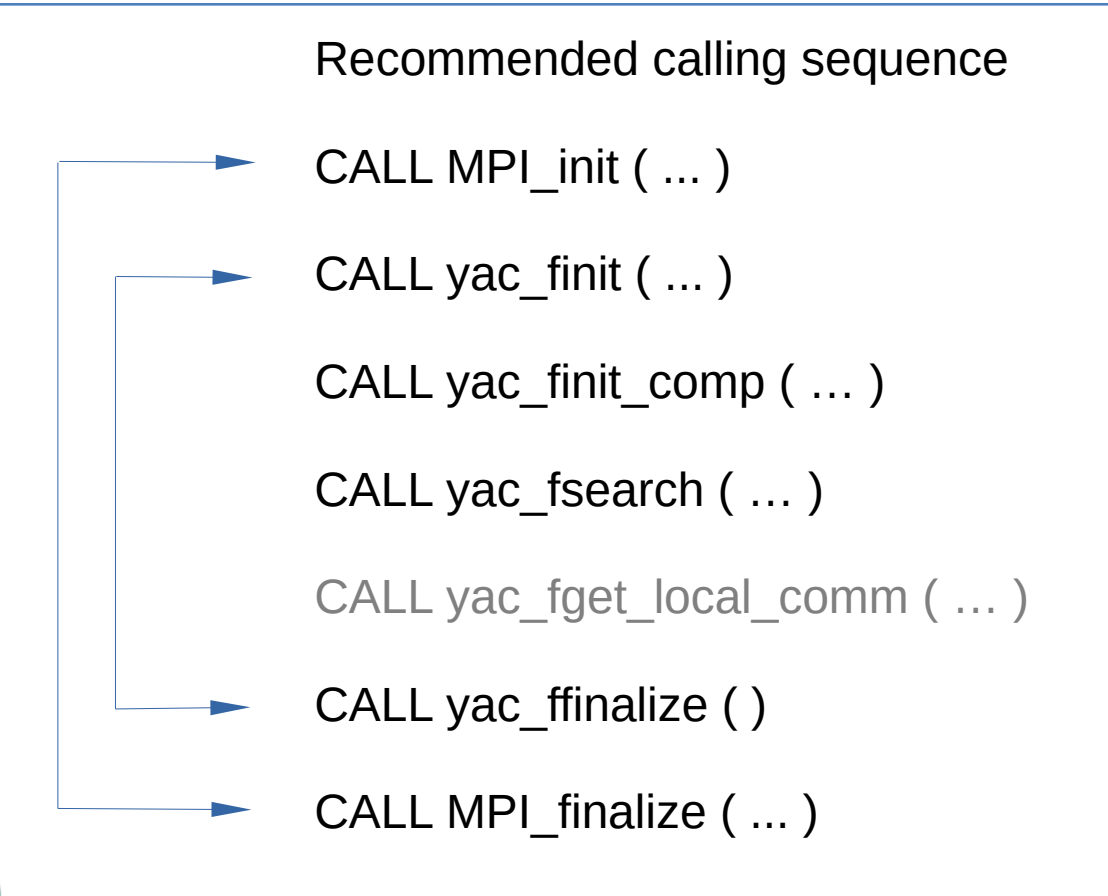

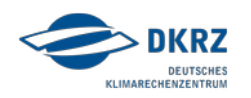

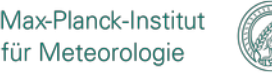

# YAC – Component XML Configuration

```
<?xml version="1.0" encoding="UTF-8"?>
```
<component

```
 xmlns="http://www.w3schools.com"
 xmlns:xsi="http://www.w3.org/2001/XMLSchema-instance"
 xsi:schemaLocation="http://www.w3schools.component.xsd">
<id>1</id>
 <name>atmo</name>
 <model>ICON</model>
 <simulated>atmosphere</simulated>
 <transient_grid_refs>
     <transient_grid_ref collection_size="2" grid_ref="1" id="1" transient_ref="1"/>
     <transient_grid_ref collection_size="2" grid_ref="1" id="2" transient_ref="2"/>
     <transient_grid_ref collection_size="3" grid_ref="1" id="3" transient_ref="3"/>
     <transient_grid_ref collection_size="4" grid_ref="1" id="4" transient_ref="4"/>
     <transient_grid_ref collection_size="4" grid_ref="1" id="5" transient_ref="5"/>
     <transient_grid_ref collection_size="1" grid_ref="1" id="6" transient_ref="6"/>
     <transient_grid_ref collection_size="1" grid_ref="1" id="7" transient_ref="7"/>
     <transient_grid_ref collection_size="1" grid_ref="1" id="8" transient_ref="8"/>
     <transient_grid_ref collection_size="5" grid_ref="1" id="9" transient_ref="9"/>
 </transient_grid_refs>
```
...

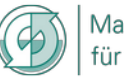

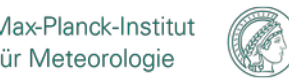

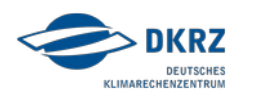

```
 ...
         <transients>
              <transient id="1" transient_standard_name="surface_downward_eastward_stress"/>
              <transient id="2" transient_standard_name="surface_downward_northward_stress"/>
              <transient id="3" transient_standard_name="surface_fresh_water_flux"/>
              <transient id="4" transient_standard_name="total_heat_flux"/>
              <transient id="5" transient_standard_name="atmosphere_sea_ice_bundle"/>
              <transient id="6" transient_standard_name="sea_surface_temperature"/>
             \frac{1}{\pi} \frac{1}{\pi} \frac{1}{\pi} \frac{1}{\pi} transient standard name="eastward sea water velocity"/>
             \tau <transient id="8" transient standard name="northward sea water velocity"/>
              <transient id="9" transient_standard_name="ocean_sea_ice_bundle"/>
         </transients>
         <grids>
              <grid id="1" alias_name="atmos_grid"/>
              <grid id="2" alias_name="ocean_grid"/>
        \langle/\alpharids\rangle</component>
```
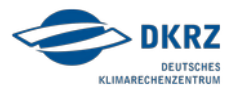

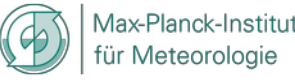

# YAC – Component XML Configuration

```
<?xml version="1.0" encoding="UTF-8"?>
```
<component

```
 xmlns="http://www.w3schools.com"
 xmlns:xsi="http://www.w3.org/2001/XMLSchema-instance"
 xsi:schemaLocation="http://www.w3schools.component.xsd">
<id>1</id>
```
**<name>atmo</name>**

 **<model>ICON</model>**

#### **<simulated>atmosphere</simulated>**

<transient\_grid\_refs>

```
 <transient_grid_ref collection_size="2" grid_ref="1" id="1" transient_ref="1"/>
     <transient_grid_ref collection_size="2" grid_ref="1" id="2" transient_ref="2"/>
     <transient_grid_ref collection_size="3" grid_ref="1" id="3" transient_ref="3"/>
     <transient_grid_ref collection_size="4" grid_ref="1" id="4" transient_ref="4"/>
     <transient_grid_ref collection_size="4" grid_ref="1" id="5" transient_ref="5"/>
     <transient_grid_ref collection_size="1" grid_ref="1" id="6" transient_ref="6"/>
     <transient_grid_ref collection_size="1" grid_ref="1" id="7" transient_ref="7"/>
     <transient_grid_ref collection_size="1" grid_ref="1" id="8" transient_ref="8"/>
     <transient_grid_ref collection_size="5" grid_ref="1" id="9" transient_ref="9"/>
 </transient_grid_refs>
```
...

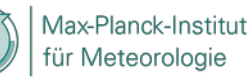

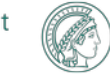

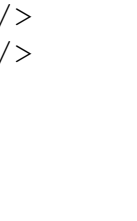

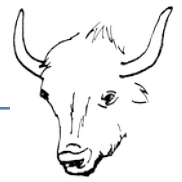

<name>**atmo**</name> <model>ICON</model> <simulated>atmosphere</simulated>

#### CALL yac fdef comp ( "atmo", comp id )

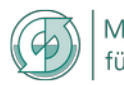

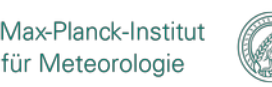

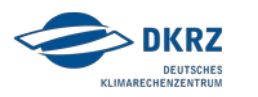

# YAC – Component XML Configuration

<?xml version="1.0" encoding="UTF-8"?>

<component

```
 xmlns="http://www.w3schools.com"
 xmlns:xsi="http://www.w3.org/2001/XMLSchema-instance"
 xsi:schemaLocation="http://www.w3schools.component.xsd">
<id>1</id>
 <name>atmo</name>
 <model>ICON</model>
```
<simulated>atmosphere</simulated>

#### **<transient\_grid\_refs>**

```
 <transient_grid_ref collection_size="2" grid_ref="1" id="1" transient_ref="1"/>
     <transient_grid_ref collection_size="2" grid_ref="1" id="2" transient_ref="2"/>
     <transient_grid_ref collection_size="3" grid_ref="1" id="3" transient_ref="3"/>
     <transient_grid_ref collection_size="4" grid_ref="1" id="4" transient_ref="4"/>
     <transient_grid_ref collection_size="4" grid_ref="1" id="5" transient_ref="5"/>
     <transient_grid_ref collection_size="1" grid_ref="1" id="6" transient_ref="6"/>
     <transient_grid_ref collection_size="1" grid_ref="1" id="7" transient_ref="7"/>
     <transient_grid_ref collection_size="1" grid_ref="1" id="8" transient_ref="8"/>
     <transient_grid_ref collection_size="5" grid_ref="1" id="9" transient_ref="9"/>
 </transient_grid_refs>
```
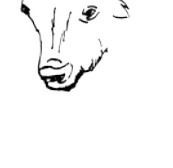

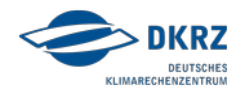

...

#### **<transient\_grid\_refs>** <transient\_grid\_ref **collection\_size**=**"2"** grid\_ref="1" id="1" transient\_ref="1"/> <transient\_grid\_ref collection\_size="2" grid\_ref="1" id="2" transient\_ref="2"/> <transient\_grid\_ref collection\_size="3" grid\_ref="1" id="3" transient\_ref="3"/> … <transient\_grid\_ref **collection\_size**=**"5"** grid\_ref="1" id="9" transient\_ref="9"/> **</transient\_grid\_refs>**

CALL **yac\_fput** ( field\_id, nbr\_hor\_points, *5*, & & buffer(1:nbr\_hor\_points,1:*5*), & & info, ierror )

CALL **vac\_fget** (field\_id, **nbr\_hor points, 2,** 
$$
\&\qquad \text{buffer}(1: \text{nbr_hor points, 1:2),
$$
  $\&\qquad \text{info, ierror}$ )

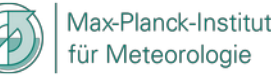

#### ... **<transients> <transient id="1" transient\_standard\_name="surface\_downward\_eastward\_stress"/> <transient id="2" transient\_standard\_name="surface\_downward\_northward\_stress"/> <transient id="3" transient\_standard\_name="surface\_fresh\_water\_flux"/> <transient id="4" transient\_standard\_name="total\_heat\_flux"/> <transient id="5" transient\_standard\_name="atmosphere\_sea\_ice\_bundle"/> <transient id="6" transient\_standard\_name="sea\_surface\_temperature"/> <transient id="7" transient\_standard\_name="eastward\_sea\_water\_velocity"/> <transient id="8" transient\_standard\_name="northward\_sea\_water\_velocity"/> <transient id="9" transient\_standard\_name="ocean\_sea\_ice\_bundle"/> </transients>** <grids>  $\langle$ qrid id="1" alias name="atmos qrid"/> <grid id="2" alias\_name="ocean\_grid"/>  $\langle$ / $\alpha$ rids $\rangle$

</component>

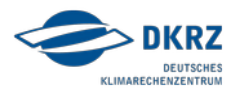

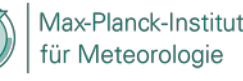

#### **<transients>**

```
 <transient id="1" transient_standard_name="surface_downward_eastward_stress"/>
   <transient id="2" transient_standard_name="surface_downward_northward_stress"/>
   <transient id="3" transient_standard_name="surface_fresh_water_flux"/>
 ...
   <transient id="9" transient_standard_name="ocean_sea_ice_bundle"/>
```
#### **</transients>**

#### CALL **yac\_fdef\_field** & & ( **"surface\_downward\_eastward\_stress"**, & & component\_id, grid\_id, point\_id, & & 1, field\_id(1) ) ...

#### CALL **yac\_fdef\_field** &

```
 & ( "ocean_sea_ice_bundle", &
& component id, grid id, point id, &
\& 1, field id(9))
```
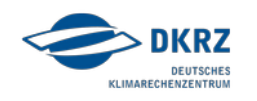

```
<grids>
    <grid id="1" alias_name="atmos_grid"/>
</grids>
```

```
CALL yac_fdef_grid ( "atmos_grid",
```

```
[ … ],
grid_id )
```
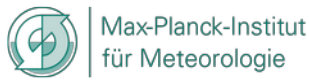

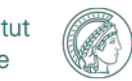

ür Meteorologie

```
<transient_grid_refs>
    <transient_grid_ref collection_size="2" grid_ref="1" id="1" transient_ref="1"/>
    <transient_grid_ref collection_size="2" grid_ref="1" id="2" transient_ref="2"/>
    <transient_grid_ref collection_size="3" grid_ref="1" id="3" transient_ref="3"/>
    <transient_grid_ref collection_size="4" grid_ref="1" id="4" transient_ref="4"/>
 …
    <transient_grid_ref collection_size="5" grid_ref="1" id="9" transient_ref="9"/>
</transient_grid_refs>
<transients>
    <transient id="1" transient_standard_name="surface_downward_eastward_stress"/>
    <transient id="2" transient_standard_name="surface_downward_northward_stress"/>
    <transient id="3" transient_standard_name="surface_fresh_water_flux"/>
    <transient id="4" transient_standard_name="total_heat_flux"/>
 ...
   <transient id="9" transient_standard_name="ocean_sea_ice_bundle"/>
</transients>
<grids>
    <grid id="1" alias_name="atmos_grid"/>
    <grid id="2" alias_name="ocean_grid"/>
</grids>Max-Planck-Institut
```
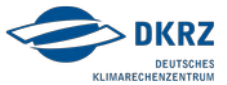

# YAC – XML Configuration

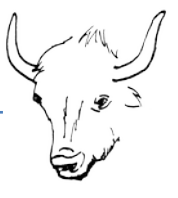

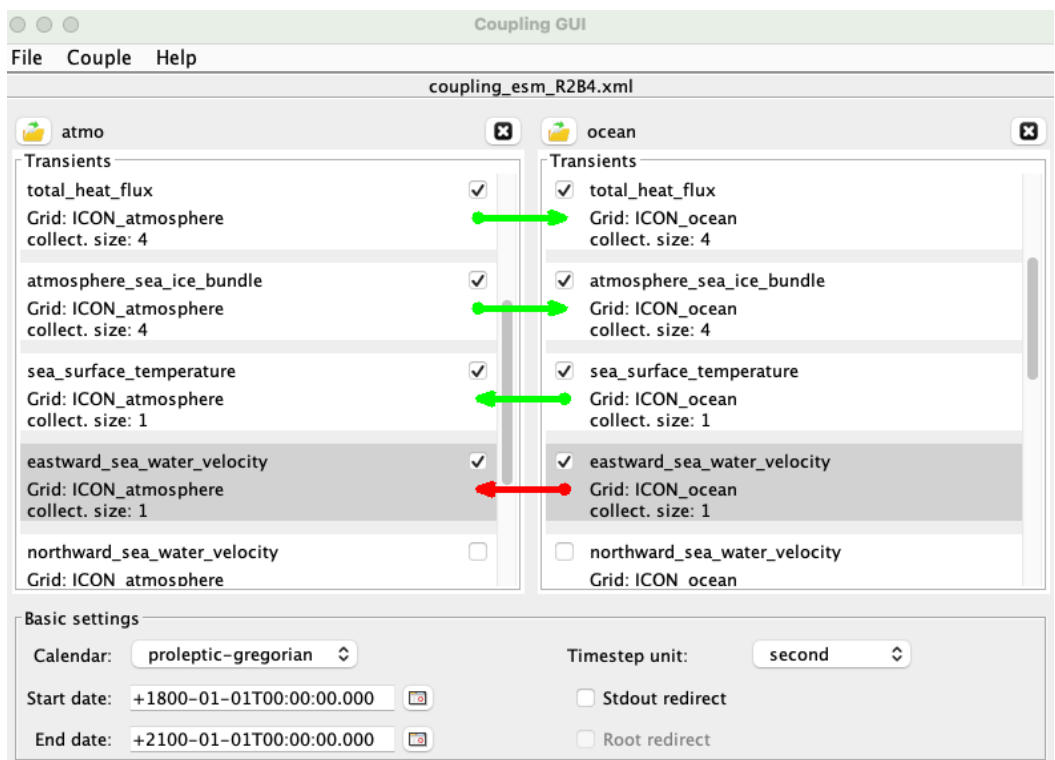

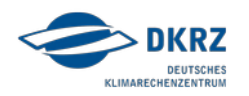

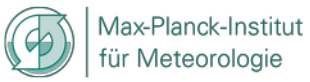

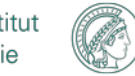

# YAC – XML Configuration

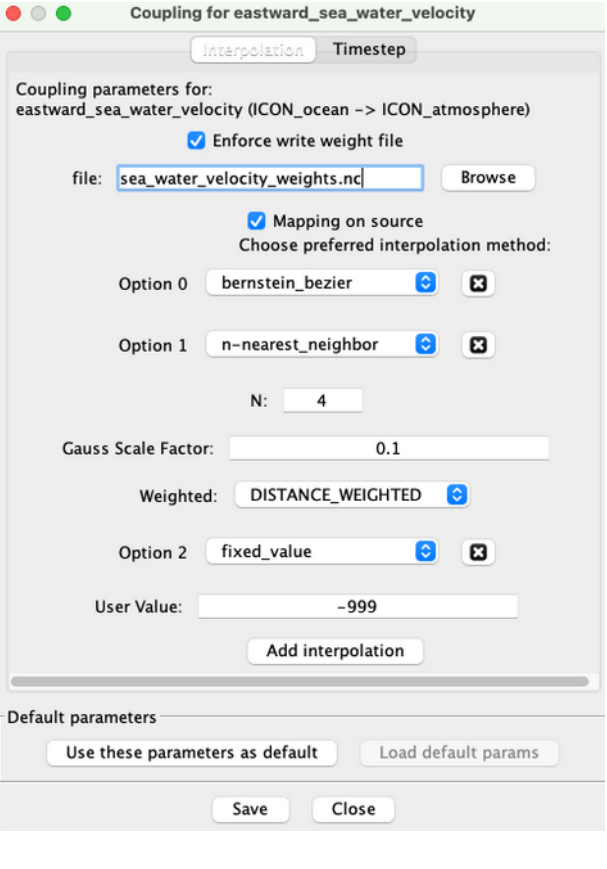

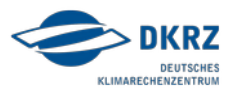

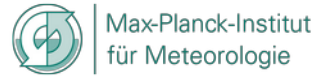

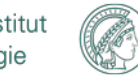

# YAC – XML Configuration

Max-Planck-Institut

für Meteorologie

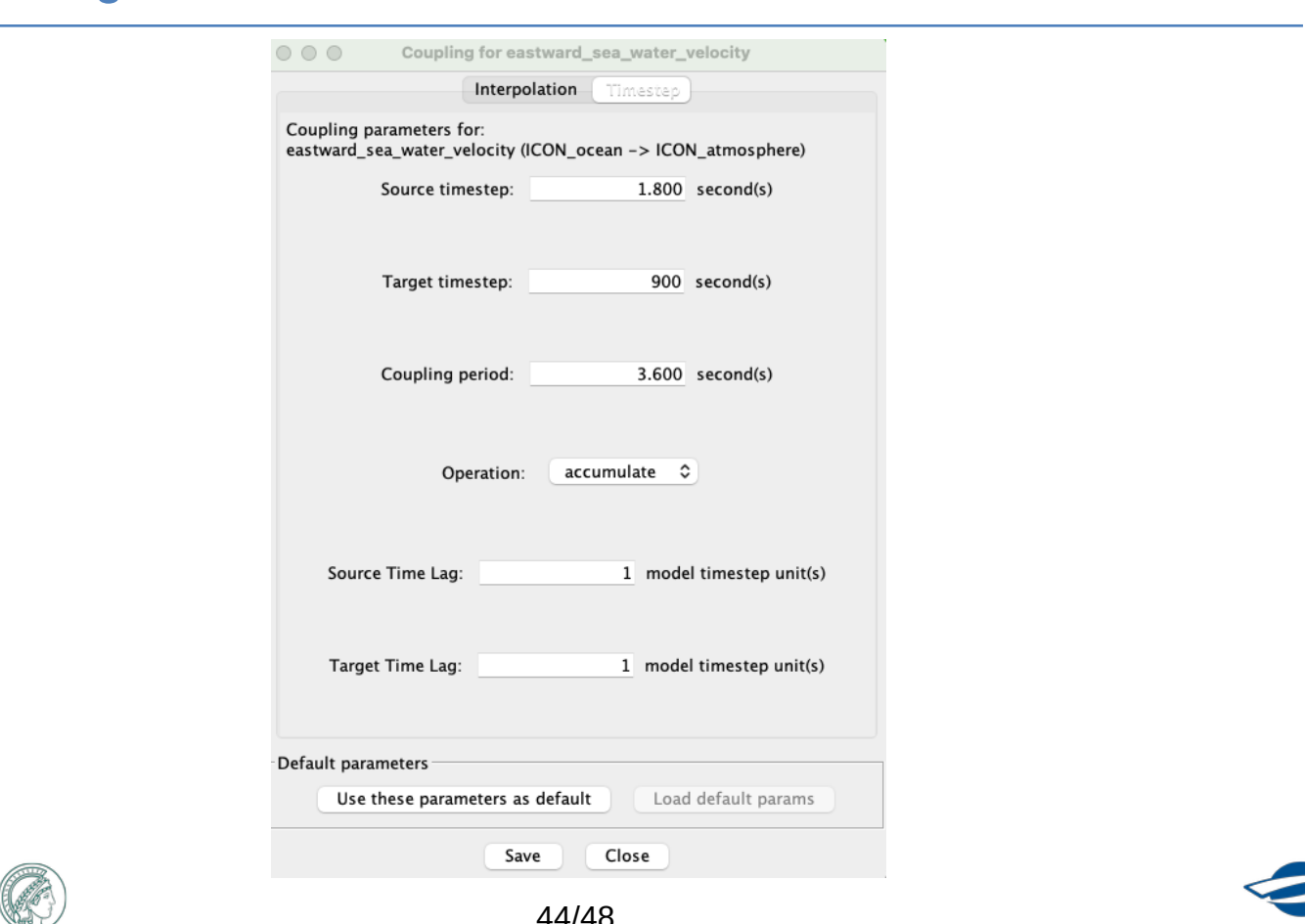

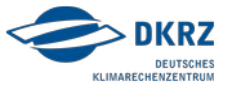

#### **Source time step**

• time interval between two consecutive calls to yac fput

#### **Target time step**

• time interval between two consecutive calls to yac fget

#### **Requirement**

Source or target time step must be equal to or an integer multiple of the other.

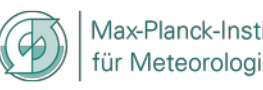

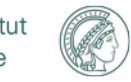

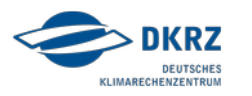

### **Coupling period**

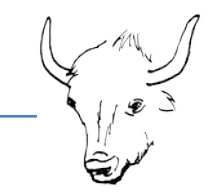

• Time interval at which data are exchanged (with internal calls to MPI\_SEND and MPI\_RECV via the YAXT library)

#### **Requirement**

Coupling period must be an integer multiple of the source/target time step

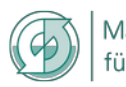

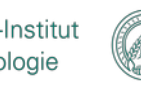

# YAC – Building

 $\sim$ 

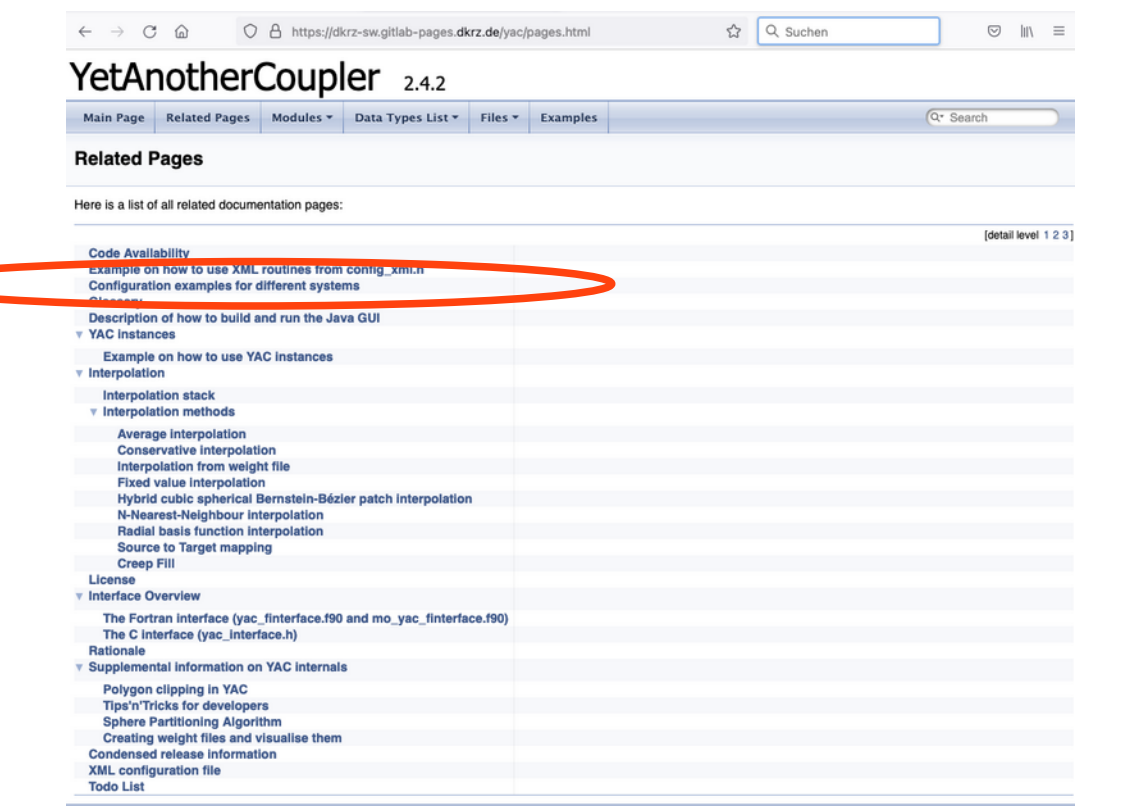

Max-Planck-Institut<br>für Meteorologie

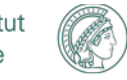

Generated on Fri Dec 10 2021 08:55:22 for YetAnotherCoupler by COXYOGION 1.9.1

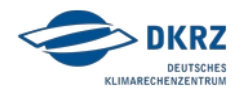

47/48

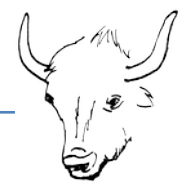

#### Doxygen

<http://dkrz-sw.gitlab-pages.dkrz.de/yac/>

### Source Code (version 2.4.2)

git clone -b 'release-2.4.2' --single-branch --depth 1 https://gitlab.dkrz.de/dkrz-sw/yac

### Documentation with further Links

<https://www.dkrz.de/dienste/softwareentwicklung>

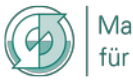

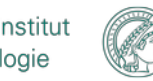

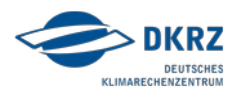